## высшего образования

«Саратовский государственный аграрный университет им.Н.И.Вавилова»

Кафедра «Строительство, теплогазоснабжение и энергообеспечение»

# **ОТОПЛЕНИЕ**

Методические указания для выполнения курсового проекта по дисциплине «Отопление» для обучающихся направления подготовки 08.03.01 «Строительство», профили подготовки: «Тепло-,газо-,холодоснабжение и вентиляция» всех форм обучения

Саратов 2019

Отопление. Методические указания для выполнения курсового проекта по дисциплине «Отопление» для обучающихся направления подготовки «Строительство», профили подготовки: «Тепло-,газо-,холодоснабжение и вентиляция» всех форм обучения

Сост.: Т.В.Федюнина; ФГОУ ВО «Саратовский ГАУ» – Саратов, 2019. – 34с.

Целью разработки курсового проекта «Отопление жилого дома» является обобщение теоретических знаний по курсу «Отопление», приобретение навыков оптимального проектирования в соответствии с действующими СНиП, ГОСТ и прогрессивными техническими решениями.

Согласно заданию в курсовом проекте необходимо выполнить следующие пункты:

1. выбор расчётных параметров наружного и внутреннего воздуха, в соответствии со Актуализированной редакцией СНиП 23-01-99 «Строительная климатология» и СанПиН 2.1.2.1002-00 «Санитарноэпидемиологические требования к жилым зданиям и помещениям».

2. определение теплотехнических характеристик, ограждающих конструкции. В заключение данного пункта получаем значения коэффициентов теплопередачи для разных ограждающих конструкций.

3. определение теплопотерь здания и расчёт мощности системы отопления, (тепловой расчет производится для каждого отдельно взятого помещения);

4. конструирование системы отопления;

5. расчёт поверхности нагревательных приборов, заключающейся в расчете площадь поверхности отопительных приборов и количество секций в них, в зависимости от тепловых потерь помещения;

6. гидравлический расчёт системы отопления, заключающейся в определении диаметров труб, подводящих к каждому отопительному прибору необходимое количество теплоносителя под воздействием расчетного циркуляционного давления. Основной целью расчёта, является обеспечение при установившемся движении воды расхода расчётного циркуляционного давления на преодоление сопротивления движению воды в системе;

7. расчёт элеваторного узла. Сводится к определению основных параметров элеватора: диаметров горловины и сопла, коэффициента смешения, по которым подбираются основные размеры элеватора.

8. составление спецификации используемого оборудования.

# **1 ОСНОВНЫЕ ТРЕБОВАНИЯ К ПРОЕКТУ**

Курсовой проект должен содержать следующие структурные элементы: Пояснительная записка:

- 1. титульный лист;
- 2. задание на выполнение курсовой работы;
- 3. содержание;
- 4. введение;
- 5. основная часть;
- 6. заключение;

7. приложения.

Графическая часть:

1. Планы техподполья, чердака и типового этажа, с нанесением на них нагревательных приборов, трубопроводов отопления.

- 2. Аксонометрическая схема системы отопления
- 3. Схема теплового пункта здания

**Задание** выдается руководителем.

Все необходимые значение берутся из таблиц 1-5. Вид системы отопления принимается двухтрубная с нижней разводкой. Расчетную температуру отопительного периода для отопления и продолжительность отопительного периода найти в приложении 1. Планировка и размеры помещения выбирается на основе полученного варианта.

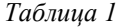

*Таблица 2*

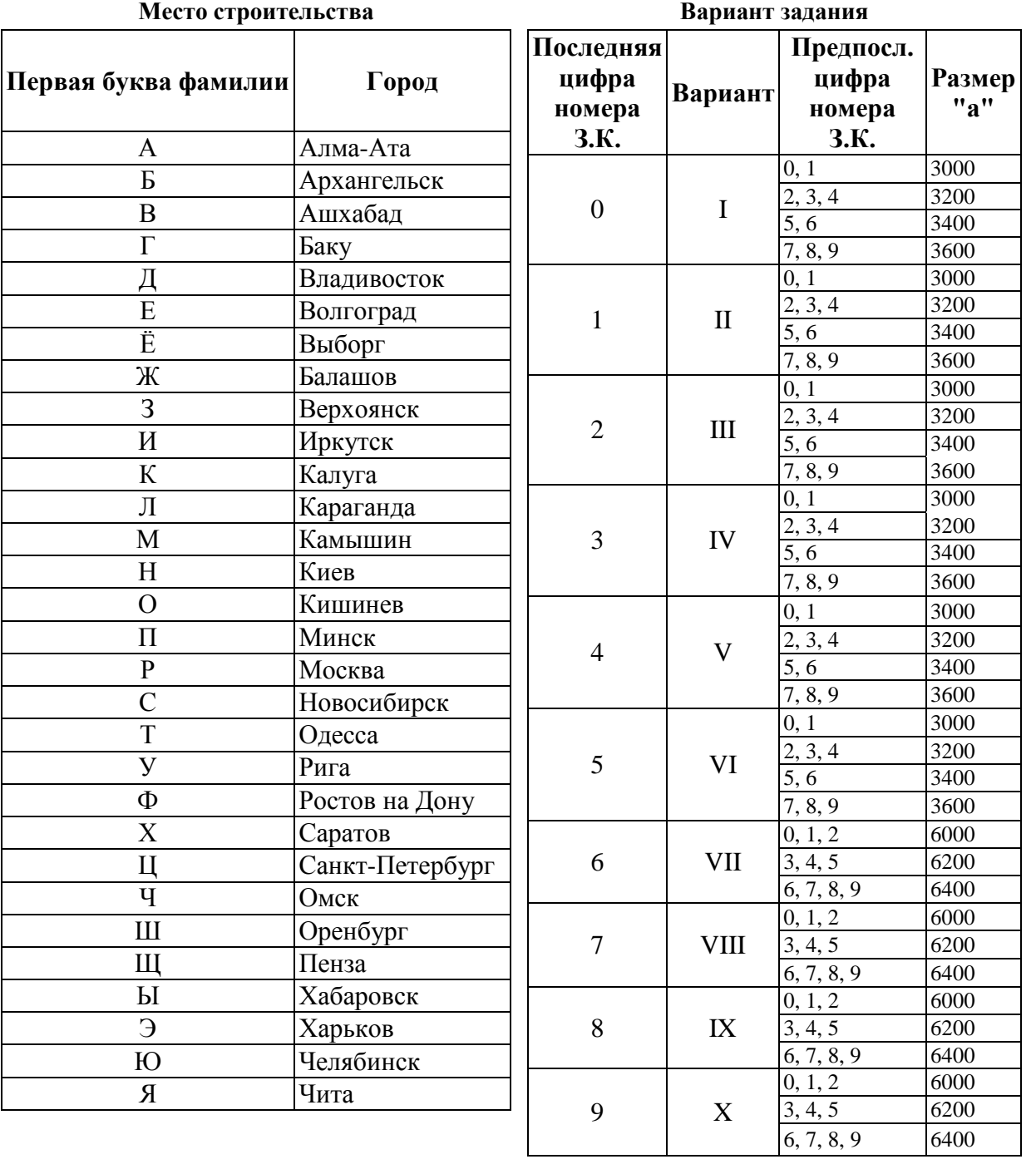

*Таблица 4*

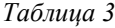

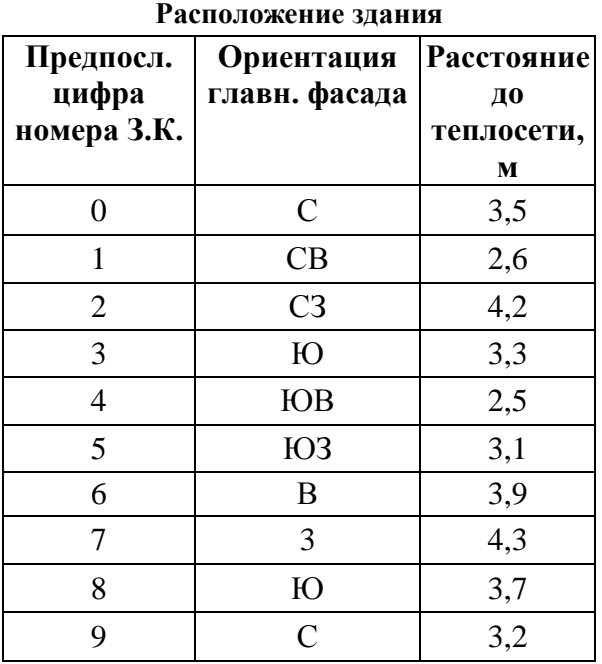

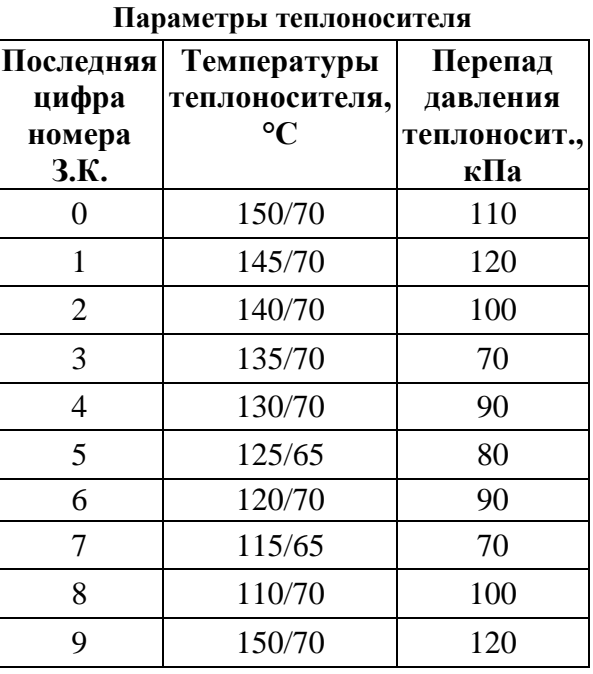

*Таблица 5* 

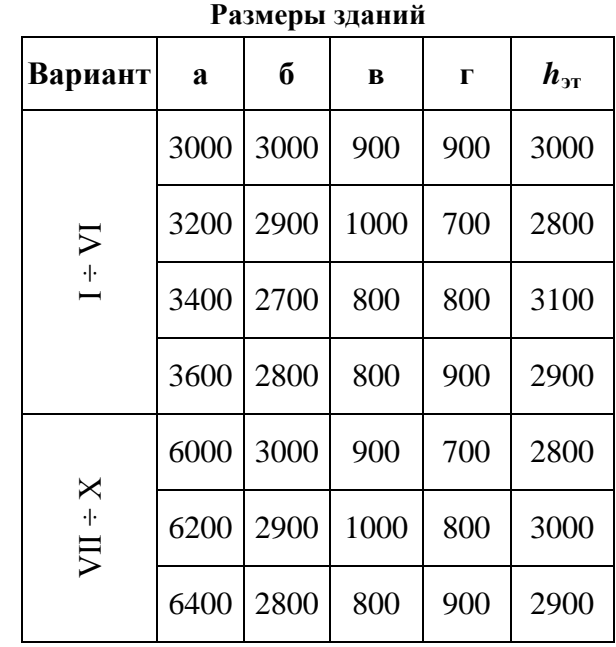

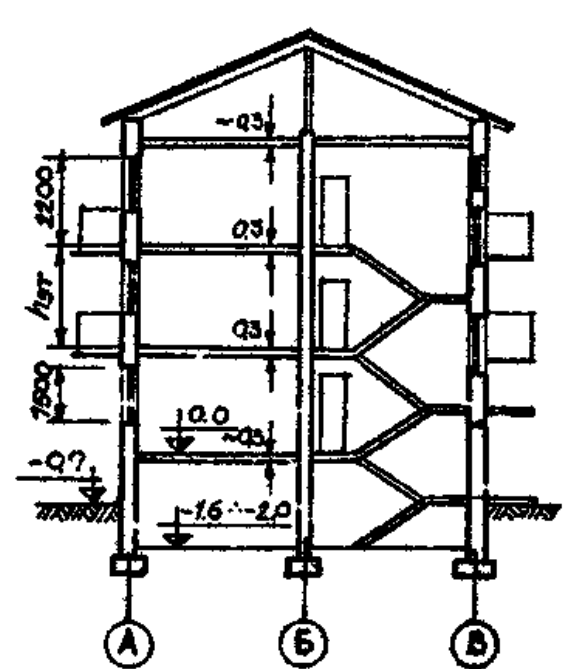

*Рис. 1*

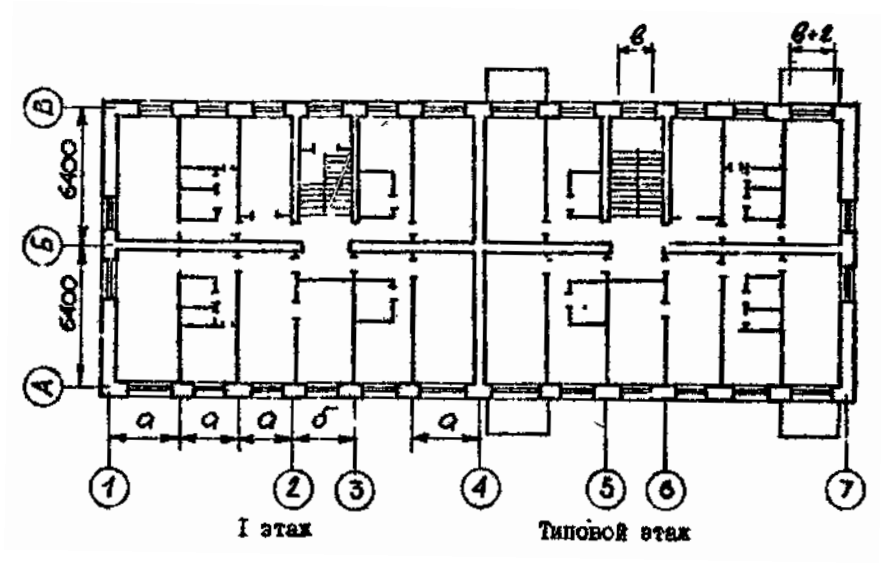

Вариант I

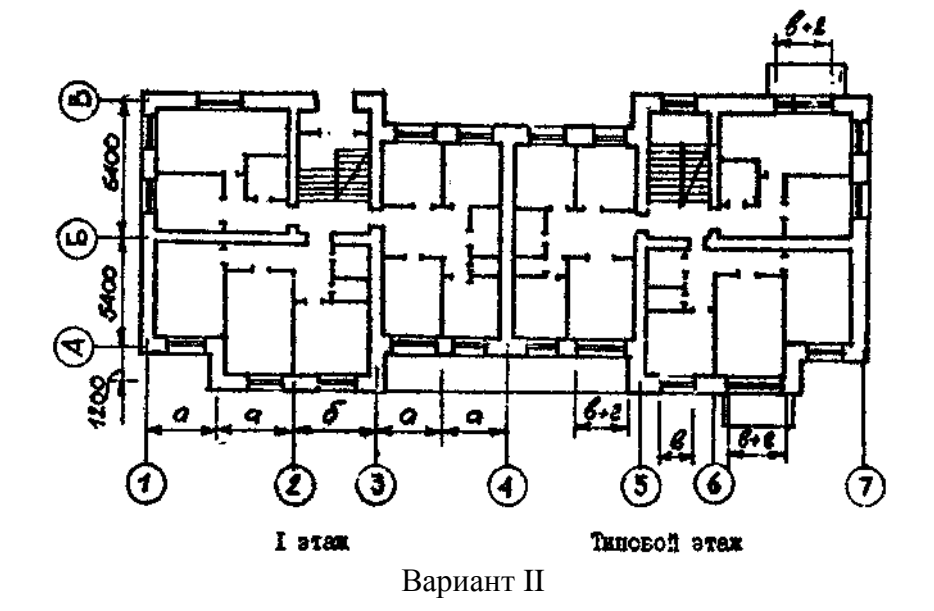

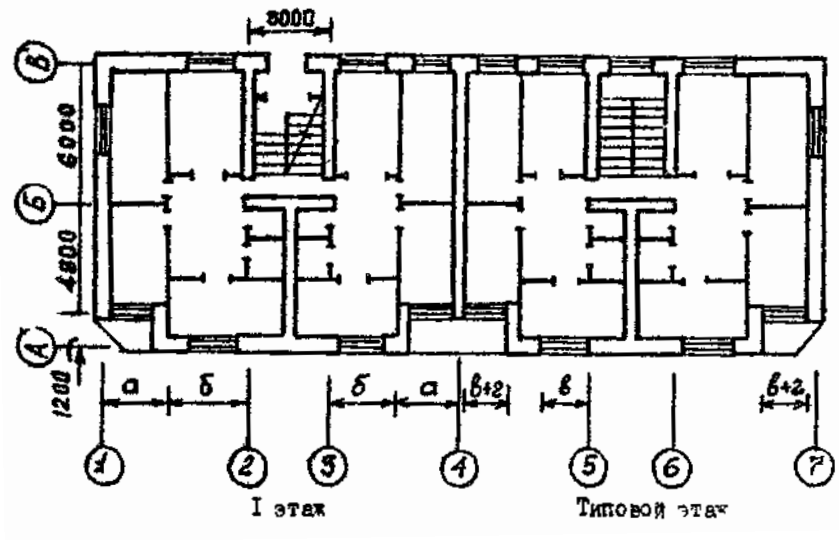

Вариант III

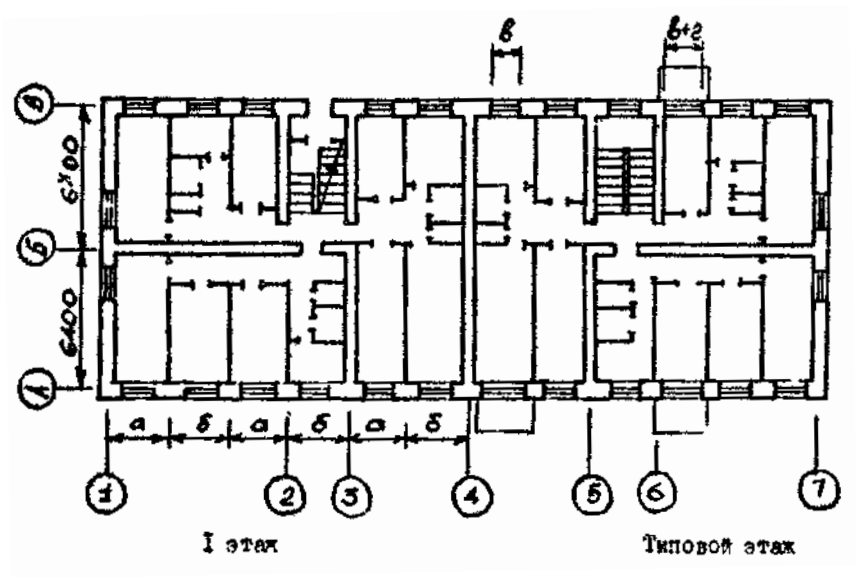

Вариант IV

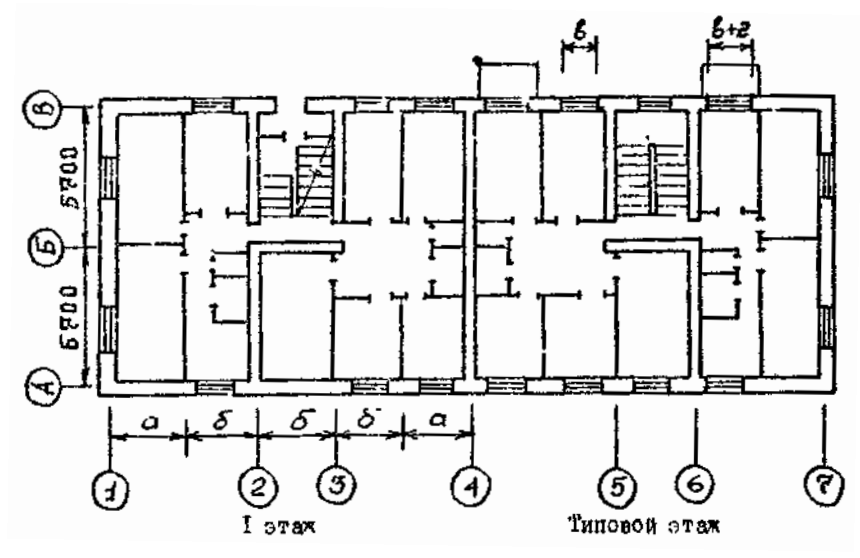

Вариант V

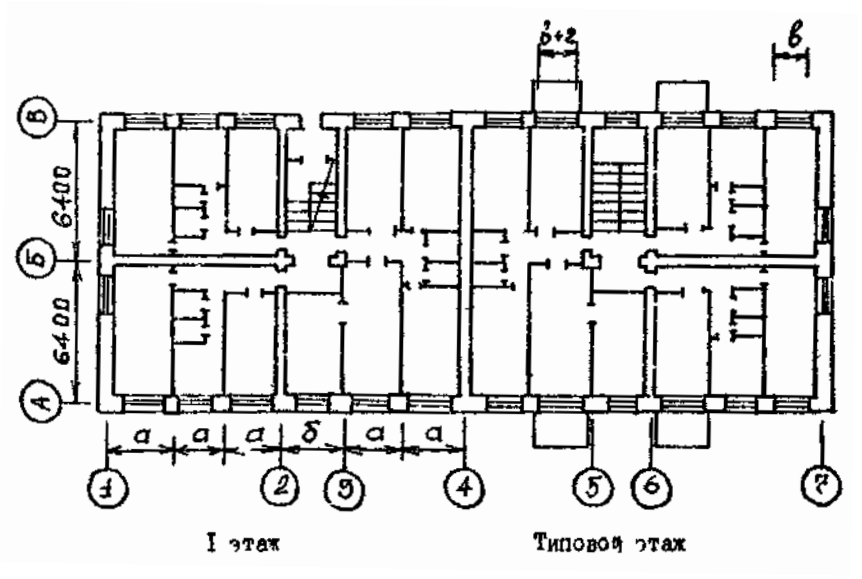

Вариант VI

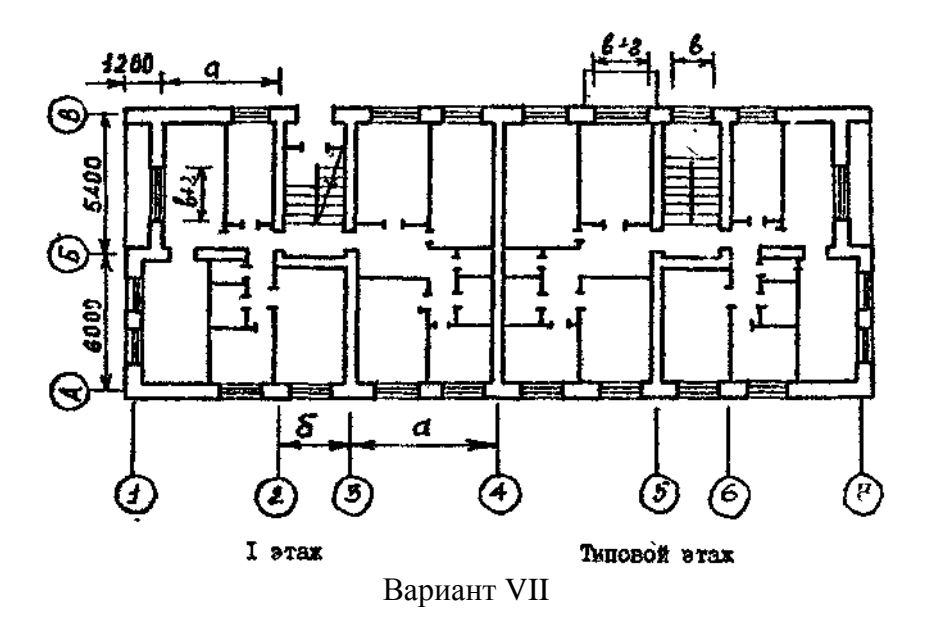

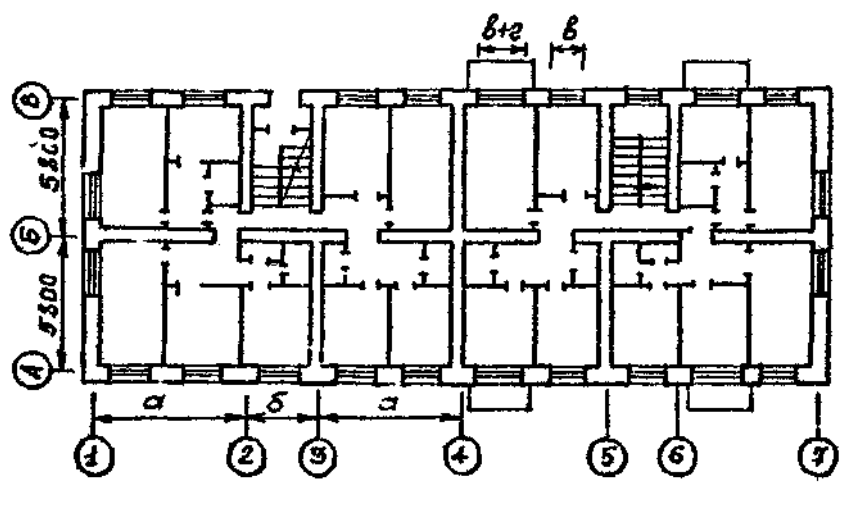

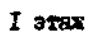

Типовой этак

Вариант VIII

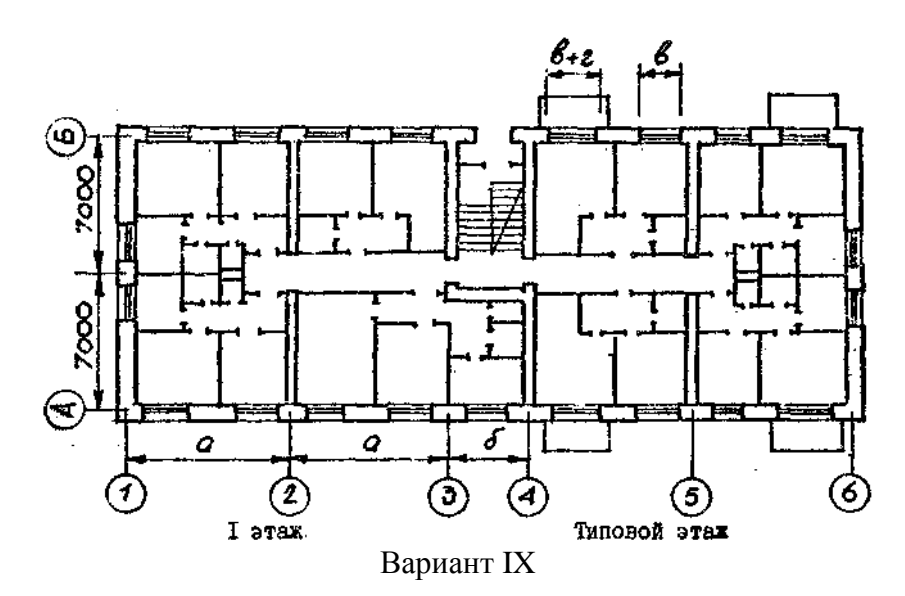

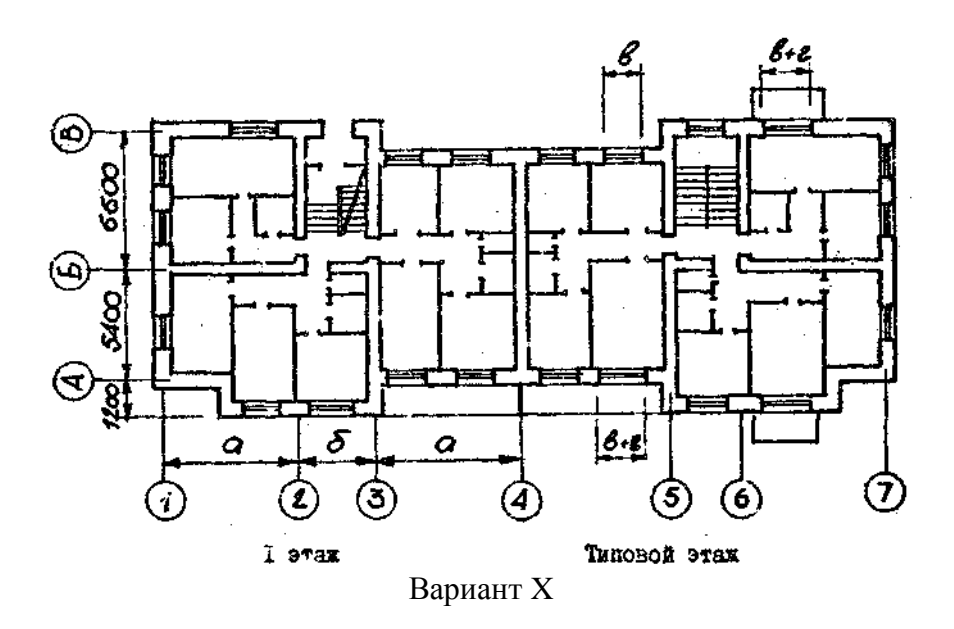

## **1.Выбор расчетных параметров наружного и внутреннего воздуха**

При проектировании системы отопления необходимо узнать параметры внутреннего и наружного воздуха, города, в котором будет находиться отапливаемое здание,

1) Для определения параметров наружного воздуха необходимо воспользоваться СП 131.13330.2012 «Строительная климатология. Актуализированная редакция СНиП 23-01-99» Приложение 1 «Расчетные климатические характеристики отопительного периода».

2) Параметры внутреннего воздуха в помещении принимаются следующими

> Жилая комната:  $-t_{\rm B}= 20^{\circ}{\rm C}$ . Кухня:  $-t_{B} = 19$ °С. Совмещённый санузел:  $-t<sub>n</sub>= 24$ °С. Лестница:  $-t<sub>B</sub>= 16$ °С. Кладовая:  $-t_{\text{B}}= 16^{\circ}C$ . Угловая комната:  $-t<sub>B</sub>= 22°C$

## **2.Теплотехничесские расчет ограждающей конструкции**

Рассчитываем сопротивление теплопередачи наружной стены и оптимальную толщину утеплителя

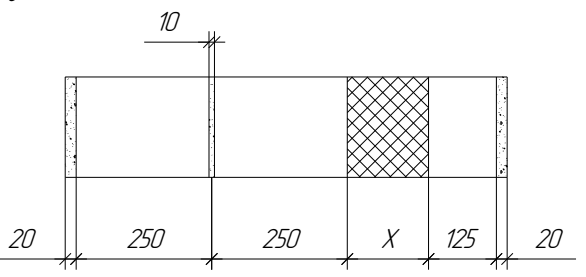

*Рис№2. Наружная стена.*

Определяем требуемое термичесское сопротивление ГСОП (Градус-Сутки отопительного Периода).

$$
\Gamma COII = Z \cdot \left( t_s - t_{cp.o.n} \right) \tag{1}
$$

Где, z - продолжительность отопительного периода,сут

 $\mathfrak{t}_{\scriptscriptstyle{\text{B}}}$  - внутренняя температура воздуха,  $^{\scriptscriptstyle{0}}C$ 

 $\mathfrak{t}_{\mathrm{cp. on}}$  - средняя температура отопительного периода,  $^{\mathrm{o}}C$ 

При помощи полученного значения ГСОП определяем нормируемое значение сопротивления теплопередачи ограждающих конструкции *огр <sup>R</sup>тр* (м<sup>2.0</sup>С/Вт), методом интерполяции (Приложение 2)

Далее производим расчет термичесского сопротивления наружной стены.

В качестве состава стены принимаем:

Керамический пустотный кирпич:  $\lambda_{\scriptscriptstyle \kappa\scriptscriptstyle \kappa a\sigma} = 0,7, B m_{\!\scriptscriptstyle \jmath\ell\scriptscriptstyle \jmath} C,$  $\lambda_{\text{kna}\delta} = 0.7, Bm/$ <sub> $\mu^{\circ}$ </sub>, ;

Штукатурная стяжка (песчаная известняковая) :  $0.81, \frac{Br}{m}$ <sub>*M*°C</sub>,  $\lambda_{\text{num}} = 0.81, \frac{Bm}{\mu^{\circ}C},$ ;

Теплоизоляционный материал (перлитофосфосель):  $\lambda_{us} = 0.05, \frac{Bm}{\mu^{\circ}C},$  $\lambda_{\mu_3} = 0.05, Bm/$ <sub>1,9</sub> $\sim$ ;

Воздушная прослойка:  $R_B = 0.16 \frac{M}{Bm}$  $R_B = 0.16 \frac{M^2 \cdot {}^{\circ}C}{R}$ 2 0,16

Размеры строительных материалов указаны на Рисунке 2 (Наружная стена)

Составляем уравнение полного термического сопротивления стены и определяем толщину изоляционного слоя из выражения:

$$
R_{cm} = \frac{1}{\alpha_{s}} + \frac{2 \cdot \delta_{um}}{\lambda_{um}} + \frac{2,5 \cdot \delta_{\kappa_{1}}}{\lambda_{\kappa_{2}}} + \frac{\delta_{u_{3}}}{\lambda_{u_{3}}} + R_{B} + \frac{1}{\alpha_{u_{n}}}
$$
(2)

 $\Gamma$ де,  $\lambda$  – коэффициент теплопроводности материала, Bт/м<sup>2</sup>·°C

 $\delta$  - толщина слоя, мм;

 $\alpha_{\rm B}$  – коэффициент теплоотдачи от внутреннего воздуха к внутренней поверхности стены,  $\alpha_{\rm B} = 8.7 \text{ Br/m}^2$ <sup>-°</sup>C.

 $\alpha_{\text{H}}$  – коэффициент теплоотдачи от наружной стены к наружному воздуху,  $\alpha_{\rm H} = 23 \text{ Br/m}^2$ <sup>-°</sup>С.

*Примечание: для простоты расчета, рекомендуется рассчитать сначала R для каждой ограждающей конструкции по отдельности (штукатурка, кирпич), а после уже определять толщину теплоизоляционного слоя.*

Полученное значение толщины округляем до целого числа к примеру 10 или 20 см.

После находим термическое сопротивление теплоизоляционного слоя по формуле:

$$
R_{u3} = \frac{\delta_{u3}}{\lambda_{u3}} , M^2 \cdot {}^{\circ}C /_{Bm}.
$$
 (3)

Теперь определим полное термическое сопротивление ограждающей конструкции с учетом принятого сопротивления теплоизоляционного слоя:

$$
R = \frac{1}{\alpha_s} + 2 \cdot R_{um} + 2.5 \cdot R_{\kappa_1} + R_{\kappa_2} + R_{\kappa} + \frac{1}{\alpha_u} \tag{4}
$$

Посоле расчета полного термического сопротивления сравниваем полученное сопротивление с нормируемым сопротивление ГСОП, если суммарное сопротивление больше нормируемого, то расчет выполнен верно

 $R \geq R_{\text{TCOII}}$ 

Нормируемый температурный перепад между температурой внутреннего воздуха и температурой внутренней поверхности ограждающей конструкции должен быть не более 4°С. Находим температурный перепад между температурой внутреннего воздуха и температурой на внутренней поверхности стены, Δtн.

$$
R = \frac{n \cdot (t_e - t_u)}{\Delta t \cdot \alpha_e} \Rightarrow \Delta t = \frac{n \cdot (t_e - t_u)}{R \cdot \alpha_e} \circ C
$$
 (5)

Где, n – коэффициент, учитывающий отношение ограждающей конструкции к наружному воздуху

 $t_{\text{H}}$  – температура наиболее холодной пятидневки;

 $t_{\rm B}$  – температура внутри помещения, принимается 20°С

Если <sup> $\Delta t$ </sup><4, то следовательно ограждающая конструкция посчитана верно.

Определим коэффицент теплопередачи:

$$
K = \frac{1}{R}, \frac{Bm}{M^2 \circ C} \tag{6}
$$

Определяем сопротивление теплопередачи совместной кровли из многопустотной железобетонной плиты и определяем максимальную толщину утеплителя.

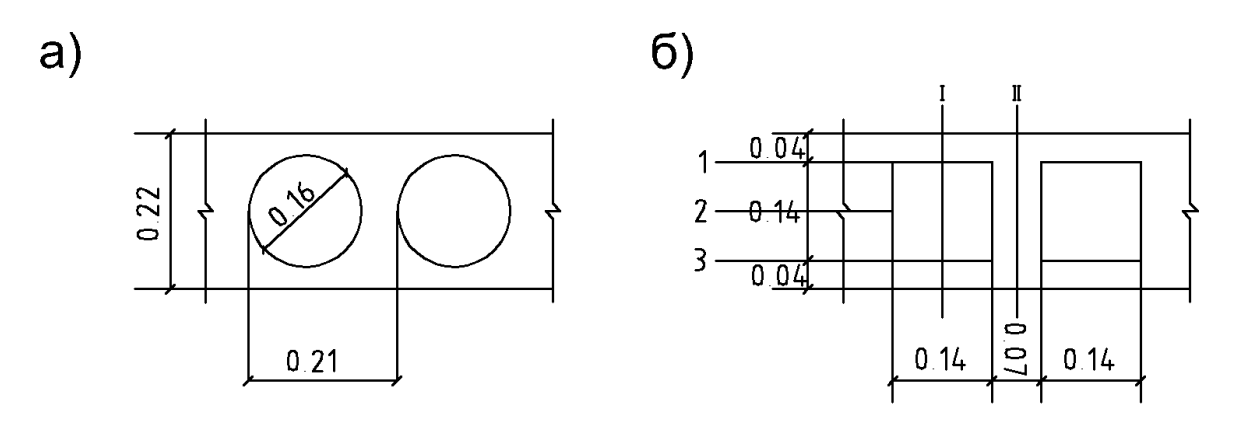

Рис 3. Многопустотная бетонная плита

Определяем требуемое термичесское сопротивление ГСОП (Градус-Сутки отопительного Периода).

$$
\Gamma\text{COII} = Z \cdot \left(t_e - t_{cp.o.n}\right) \tag{7}
$$

При помощи полученного значения ГСОП определяем нормируемое значение сопротивления теплопередачи ограждающих конструкции  $R_{\tiny{mp}}^{\tiny{O2F}}$ 

далее находим термическое сопротивление многопустотной железобетонной плиты и оптимальную толщину утеплителя, но без учёта гидроизоляции, выравнивающего слоя и пароизоляции. Для упрощения расчётов круглое отверстие железобетонной плиты принимаем равным по площади квадратному.()

$$
a = \sqrt{\frac{\pi \cdot d^2}{4}} = \sqrt{\frac{3,14 \cdot 0,16^2}{4}} = 0,14M
$$
 (8)

Так как плита используется стандартная то все площади сечении принимаются из рисунка 2 (Б)

Определяем термическое сопротивление для сечения «Ι–Ι»:

$$
R^{I-I} = \frac{2 \cdot \delta_{\delta}}{\lambda_{\delta}} + R_{\text{so} \, \text{sup}} \, M^{2} \, \text{eV} \bigg/ \text{Bm} \tag{9}
$$

Где, *<sup>б</sup>* - толщина слоя (применятся без учета квадратного отверстия) мм

 $\lambda_6$  – коэффициент теплопроводности бетонной плиты 1,92 Вт/м°С;

 $R_{\text{B03,ID}}$  – термичесское сопротивление воздушной прослойки 0,15 м<sup>2</sup>°С/Вт.

Для сечения «ΙΙ–ΙΙ», определяем термическое сопротивление:

$$
R^{II-II} = \frac{\delta_{\delta}}{\lambda_{\delta}} , M^2 {^{\circ}C} / \hspace{-10pt}/_{Bm}, \tag{10}
$$

Согласно СНиП 23.02–2003 «Тепловая зашита зданий» определяется термическое сопротивление параллельное тепловому потоку:

$$
R^{II} = \frac{F_1 + F_2 + \dots + F_n}{F_1 + F_2 + \dots + F_n} M^{2} \bigg/ \frac{C}{Bm}
$$
\n(11)

Где  $F_1; F_2... F_n$  – площади рассматриваемых участков.

 $R_1; R_2... R_n$  – термические сопротивления рассматриваемых участков.

Теперь необходимо разделить плиту перпендикулярно тепловому потоку на три зоны, следовательно, 1 и 3 плоскость будут однородными, а 2 будет неоднородной, состоящей из горизонтальной воздушной прослойки и слоя железобетона.

Термическое сопротивление 1 и 3 слоя определяется по формуле.

$$
R_1 = R_3 = \frac{\delta_{\delta}}{\lambda_{\delta}} \, , \, M^2 \, {}^{\circ}C \bigg/_{Bm} \tag{12}
$$

Среднее термическое сопротивление второго слоя находиться по формуле

$$
R_{cp} = R_2 = \frac{F_1 + F_2}{\frac{F_1}{R_1} + \frac{F_2}{R_2}} M^2 \, \text{C} / Bm \tag{13}
$$

Далее находим общее термическое сопротивление в направлении перпендикулярном тепловому потоку.

$$
R^{\perp} = R_1 + R_2 + R_3, \, M^2 {\circ} C \bigg/_{Bm};\tag{14}
$$

Теперь необходимо найти полное термическое сопротивление многопустотной железобетонной плиты.

$$
R_{n o n} = \frac{R^{\text{II}} + 2 \cdot R^{\perp}}{3}, \, M^2 \, {}^{\circ}C \bigg/_{Bm};\tag{15}
$$

Составляем уравнение полного термического сопротивления перекрытия и определим толщину изоляционного.

$$
R_{mp}^{ozp} = \frac{\delta_{u_3}}{\lambda_{u_3}} + R_{nox}, \, M^2 {^{\circ}C}/Bm. \tag{16}
$$

После находим термичесское сопротивление плиты с учетом изоляционного слоя

$$
R = \frac{1}{\alpha_B} + R_{n\alpha} + \frac{\delta_{u_3}}{\lambda_{u_3}} + \frac{1}{\alpha_H}, \quad M^2 \circ C \neq Bm
$$
 (17)

Находим температурный перепад между температурой внутреннего воздуха и температурой на внутренней поверхности стены Δt.(должен быть не больше 3°С)

$$
R = \frac{n \cdot (t_s - t_u)}{\Delta t \cdot \alpha_s} \circ C \tag{18}
$$

Теперь определим коэффицент теплопередачи

$$
K = \frac{1}{R}, \frac{Bm}{A^2 \circ C}.
$$
 (19)

Определяем сопротивление теплопередачи бесчердачного перекрытия и рассчитать наименьшую толщину утеплителя для отапливаемого помещения общественного назначения.

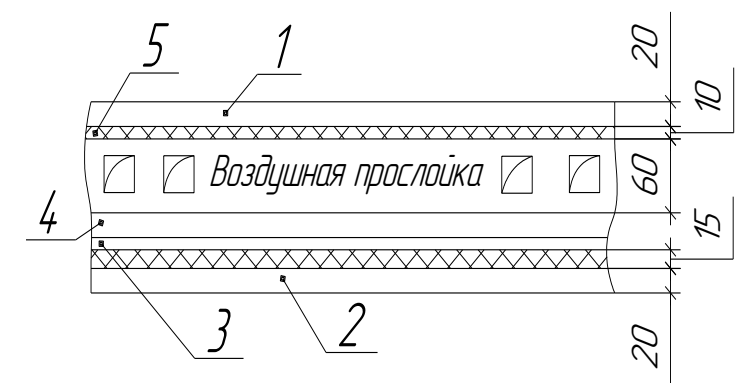

Рис 4. Бесчердачное перекрытие. Потолок.

*1–два слоя толи, 2–штукатурка подранки, 3–пароизоляция, 4–теплоизоляция, 5– обрешетка из досок.*

Рассчитаем требуемое термическое сопротивление ГСОП (Градус– Сутки Отопительного Периода) и определяем нормируемое значение сопротивления теплопередаче ограждающих конструкций  $R_{mp}^{opp}$ , методом интерполяции.

$$
\Gamma COII = Z \cdot \left( t_s - t_{cp.on} \right) \tag{20}
$$

Для простоты расчета определим термическое сопротивление каждого слоя по отдельности  $(R_{\text{gen}}, R_{\text{gen-2}}, R_{\text{un}}, R_{\text{Tomb}})$ , используя формулу:

$$
R = \frac{\delta}{\lambda}, M^2 \frac{\delta C}{Bm}.
$$
 (21)

Коэффициент теплопроводности дерева 0,23 Вт/м·°С Коэффициент теплопроводности штукатурной подранки 0,52 Вт/м·°С Коэффициент теплопроводности слоя толи 0,17 Вт/м·°С

Термическая сопротивление воздушной прослойки 0,142 м<sup>2</sup>·°С/Вт

После расчета Сопротивлении каждого слоя, составляем полное уравнение термического сопротивления, и определяем толщину изоляционного слоя.

$$
R_{mp}^{ozp} = R_{oep.1} + R_{oep.2} + R_{um.} + \frac{\delta_{u_3}}{\lambda_{u_3}} + R_{mo.lb} + R_{o_3,np.}, M^2 {}^{\circ}C /_{Bm}. \tag{22}
$$

Теперь необходимо рассчитать термическое сопротивление с учетом выбранной толщины изоляционного слоя

$$
R = \frac{1}{\alpha_B} + R_{\partial e p.1} + R_{\partial e p.2} + R_{u m.} + R_{u s} + R_{m o n b} + R_{\omega s.n p.} + \frac{1}{\alpha_H} \tag{23}
$$

Определяем коэффициент теплопередачи

$$
K = \frac{1}{R}, \frac{Bm}{M^2 \circ C}.
$$
 (24)

## **3.Определение теплопотерь здания**

Произведем расчет теплопотерь помещения (угловая комната). За расчетную температуру внутреннего воздуха принимаем  $22^{\circ}C$ 

Общие теплопотери помещения рассчитываются по формуле:

$$
Q_{om} = Q_{ocp} + Q_{u(6)} + Q_{6\text{ohm}}(Bm) \qquad (25)
$$

Где, Qогр – потери тепла через наружные ограждения, Вт;  $Q_{\nu(R)}$  – потери тепла на инфильтрацию наружного воздуха или вентиляцию;

 $Q_{6\text{brr}}$  – бытовые тепловыделения,  $(B_T/m^0C)B_T$ .

Теплопотери через наружное ограждение  $(Q_{\text{orp}})$  находим по формуле:

$$
Q_{\text{opp}} = \text{KF}\left(t_{\text{e}} - t_{\text{u}}\right) \cdot n \cdot \left(1 + \beta\right) \tag{26}
$$

 $\Gamma$ де, К - коэффициент теплопередачи (Вт/м<sup>°</sup>C);

 $F$  – площадь теплотеряющей конструкции,  $(M^2)$ ,

 $t_{\text{H}}$  – расчетная температура наружного воздуха,  $^{0}C$ ;

n – характеристика ограждения по отношению к наружному воздуху, которая определяется по СНиП 2302-2003 «Тепловая защита зданий» (Приложение 3);

β – коэффициент, учитывающий дополнительные теплопотери через ограждения (сторона света).

При расчете площади теплоограждающей конструкции, площадь стены берется с вычетом площади окна  $(F_{cr} - F_{on})$ .

Коэффициент поправки стороны света берется в соответствии с рисунком 5

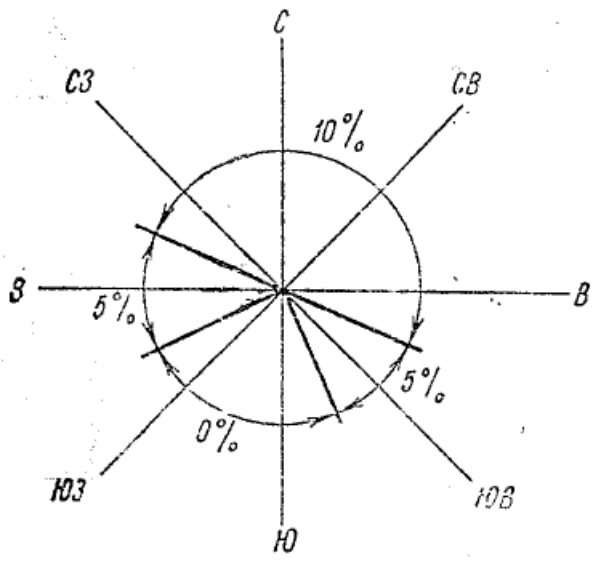

*Рис. 5*. Величины добавок к основным теплопотерям в зависимости от ориентации ограждения по странам света

*примечание: коэффициент поправки на сторону света у пола и чердачного перекрытия всегда равен 1.*

Бытовые тепло выделения рассчитываются по формуле

$$
Q_{\delta \omega m} = 10 \cdot F_{K} \tag{27}
$$

Где  $F_x$  – площадь пола в помещении

Теплопотери на нагревание наружного воздуха в объёме, обеспечивающего минимальный нормативный воздухообмен в жилых комнатах определяем по формуле:

$$
Q_{\rm g} = 0.28 \cdot L \cdot c \cdot \rho_{\rm u} \cdot (t_{\rm g} - t_{\rm H}) \cdot F_{\rm ac} \tag{28}
$$

Где,  $L$ в - нормируемый расход воздуха определяемый из расчета 3 м<sup>3</sup>/ч на 1м<sup>2</sup> площади жилых помещений и кухонь;

 $C$  – удельная теплоемкость воздуха, с = 1,005 (кДж/кг<sup>. °</sup>C);

 $\rho$ <sub>*H* - плотность наружного воздуха.</sub>

$$
\rho_n = \frac{353}{273 - t_n} \tag{29}
$$

 $F_{\kappa}$  – Площадь жилой комнаты.

Количество тепла на нагревание наружного воздуха, поступающего в помещения жилых и общественных зданий путем инфильтрации  $Q_{\mu}$ , Вт, следует определять по формуле:

$$
Q_{u} = 0.278 \cdot G_{i} \cdot c \cdot k \cdot (t_{\mathrm{B}} - t_{\mathrm{H}}) \cdot \text{Br}, \tag{30}
$$

Где Gi- расход инфильтрирующего воздуха через ограждающие конструкции здания, кг/ч;

с - удельная теплоемкость воздуха, равная 1,005 кДж/(кг·°С);

κ- коэффициент учета нагревания инфильтрирующегося воздуха встречным тепловым потоком, равный 0,7- для стыков панелей и окон с тройными переплетами; 0,8- для окон и балконных дверей с раздельными переплетами; 1- для окон с одинарными и спаренными переплетами;

$$
G_i = 0.216 \frac{\sum F_i \cdot \Delta p_i^{0.67}}{R_u}, \frac{\sum F_i \cdot \Delta p_i^{0.67}}{K \cdot \Delta p_i}, \frac{1}{K \cdot \Delta p_i} \tag{31}
$$

Где F - площадь наружных ограждающих конструкций, соответственно,  $M^2$ ;

Ru - сопротивление воздухопроницанию, принимаемое по СНиП,

$$
Ru = \frac{1}{R_{un\phi,OK,OB}} \cdot \left(\frac{\Delta p_i}{\Delta p_o}\right)^{2/3}
$$
 (32)

Где

 *i р* разность давлений по разные стороны воздухопроницаемого элемента здания;

 $R_{\text{uHdb}}$  – сопротивление воздухопроницанию соответствующего ограждения  $10$  кг/м<sup>2</sup> $\cdot$ ч

∆рi - расчетная разность между давлениями на наружной и внутренней поверхностях ограждающих конструкций соответственно на расчетном этаже при  $\Delta p_0$ =10 Па.

$$
\Delta p_i = 9.81 \cdot (h_{y,m} - h_n)(\rho_n - 1.27) + 1.4 \cdot (\beta \cdot \nu)^2 \cdot \rho_n \cdot \frac{18 + h_n}{60 + h_n}, \Pi a,
$$
\n(33)

Где hу.ш — высота устья вытяжной шахты над уровнем земли, м (высота здания n количества этажей + 1,5 м);

hn — высота центра рассматриваемого элемента ограждения в зависимости от этажа над уровнем земли;

β — поправочный коэффициент, учитывающий несовпадение во времени принятых в расчете скоростей ветра и температуры наружного воздуха (для Европейской части России, расположенной севернее 52° с.ш., и центральных районов Сибири β=0,6; для прибрежных районов Приморского края β=1,2; для остальных районов СНГ β=1);

v — расчетная скорость ветра, ν=5 м/с.

После того как мы рассчитали  $Q_{\text{B}}$  и  $Q_{\text{U}}$  необходимо выбрать наибольшее из этих двух значении и занести в таблицу 6, а после суммировать с остальными теплопотерям.

| № помещения | Ограждение                  |                                       |            |                  |                                               |                                                                      |               | qю<br>теплопотери Q<br>Основные<br>; $\rm Br.$ | сторону света ц<br>Поправка на | $\Pi^*Q$ orp ; BT | $\Sigma Q_{\rm~orp}$ | $\mathbf{Q}_{\text{ and }p}$ | $\mathbf{Q}_{\text{ 6bIT}}$ | $\Sigma$ Q |
|-------------|-----------------------------|---------------------------------------|------------|------------------|-----------------------------------------------|----------------------------------------------------------------------|---------------|------------------------------------------------|--------------------------------|-------------------|----------------------|------------------------------|-----------------------------|------------|
|             | сторона света<br>Название и | $\mathbf{A}^*\mathbf{B}$ $\mathbf{M}$ | Количество | Площадь $F; m^2$ | теплопередачи $K, Br/(M^2.9C)$<br>Коэффициент | $\blacksquare$<br>температур tв<br>Разность<br>$\sum_{i=1}^{\infty}$ | Коэффициент п |                                                |                                |                   |                      |                              |                             |            |
|             |                             |                                       |            |                  |                                               |                                                                      |               |                                                |                                |                   |                      |                              |                             |            |
|             |                             |                                       |            |                  |                                               |                                                                      |               |                                                |                                |                   |                      |                              |                             |            |
|             |                             |                                       |            |                  |                                               |                                                                      |               |                                                |                                |                   |                      |                              |                             |            |

 $\Sigma Q = Q_{\nu(e)} + Q_{\rho\gamma\rho} - Q_{\rho\gamma\rho\sigma}$ , *Bm* (34)

Таблица 6, Расчет теплопотерь здания

## **4.Конструктивное решение по системе отопления**

В соответствии с заданием производим конструирование системы отопления.

В системах отопления подающая магистраль располагается ниже или выше (зависит от разводки системы отопления) жилого помещения, и горячая жидкость поступает в подающую магистраль и продолжает движение по различным стоякам к отопительным приборам.

Стояки размещаем с таким расчётом, чтобы нагревательные приборы по возможности располагались по обе стороны стояков, и чтобы нагревательные приборы смежных помещений, имели самостоятельные подводки от стояков.

Тепловой пункт размещаем в подвальном помещении лестничной клетки. В лестничных клетках предусматриваем отдельные стояки.

Выберем марку нагревательного прибора, запорную и регулирующую арматуру. Установим биметаллические секционные радиаторы марки РБС-500 со следующими техническими характеристиками: Характеристики радиатора РСБ–500

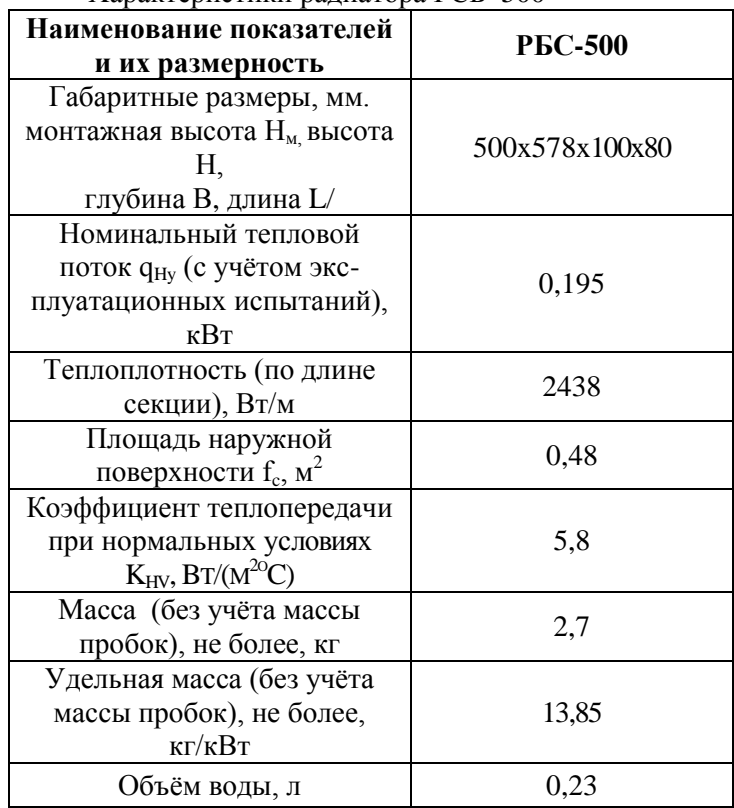

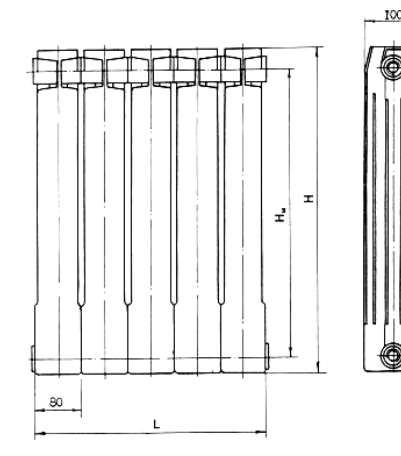

Рис. 1. Габаритные размеры радиатора «Сантехпром БМ»

Радиатор состоит из стального закладного элемента (каркаса), омываемого изнутри теплоносителем, и наружного литого под давлением оребрения из высококачественных алюминиевых сплавов. Каркас изготовлен из стальных труб 20x2 мм, выполняющих роль вертикальных колонок оригинальной формы, и электросварных цельнотянутых труб 38x4 мм, образующих горизонтальные коллекторы, сваренных между собой в среде смеси аргона и углекислого газа. При этой конструкции, во-первых,

исключается контакт теплоносителя с алюминиевым сплавом, отсутствуют условия электрохимической коррозии, что определяет долговечность прибора, во-вторых, оригинальная форма фронтальных алюминиевых рёбер и вертикальных колонок определяет высокую эффективность и стабильность теплопередачи и улучшает гигиеничность прибора и, втретьих, обеспечивается надёжность и герметичность при сборке и перегруппировке радиаторов.

## **5.Определение поверхности нагрева отопительных приборов.**

Рассмотрим на примере ранее рассчитанного помещения.

Площадь нагревательной поверхности отопительного прибора определяется по формуле:

$$
A = \frac{Q_{np}}{(t_{cp,np} - t_s) \cdot K} \cdot \beta_1 \beta_2 \tag{35}
$$

Где,  $Q_{np}$  – тепловая нагрузка прибора, Вт;(общие теплопотери в комнате;

t <sub>ср.пр.</sub> – средняя температура теплоносителя в приборе, °C ;

 $\beta_1$  – поправочный коэффициент, учитывающий способ установки прибора применяется от 1,06 до 1,11;

 $\beta_2$  – поправочный коэффициент, учитывающий остывание воды в трубах; при открытых трубопроводах водяного отопления в среднем принимается от 1,03 – 1,05;

К — коэффициент теплопередачи прибора, К = 5,8 (  $\mathit{Bm}_{\mathcal{M}^2\cdot\mathcal{O}_C}^{\mathcal{M}}$ *Вт*  $_{2.9}c$ ).

Средняя температура теплоносителя в приборе находится по формуле:

$$
t_{cp,np.} = \frac{t_z + t_{o6}}{2} \tag{36}
$$

 $\Gamma$ де, t<sub>г</sub> – расчетная температура горячей воды в приборе, t<sub>г</sub> = 95 °C ;

 $\rm t_{o6}$  – расчетная температура обратной воды в приборе,  $\rm t_{o6}$  =  $70^{\circ}C$  ;

После расчета формулы () определяем ориентировочное число секции в отопительном приборе:

$$
n = \frac{A}{a} \tag{37}
$$

Где, а – площадь поверхности нагрева одной секции, а = 0,48 (м<sup>2</sup>);

Установочное число секции отопительного прибора определяем по формуле:

$$
n_{\text{ycm}} = n \cdot \beta_3 \tag{38}
$$

 $\Gamma$ де,  $\beta_3$  – коэффициент учитывающий изменение коэффициента, теплопередачи прибора в зависимости от числа секций в нём до 5 секции  $\beta_3 = 0.95$ , при 6-10 секции  $\beta_3 = 1$ , при 11-20 секции β<sub>3</sub> = 1,05, свыше 20 секции β<sub>3</sub> = 1,1;

Данные расчеты для каждой комнаты сводиться в общую таблицу

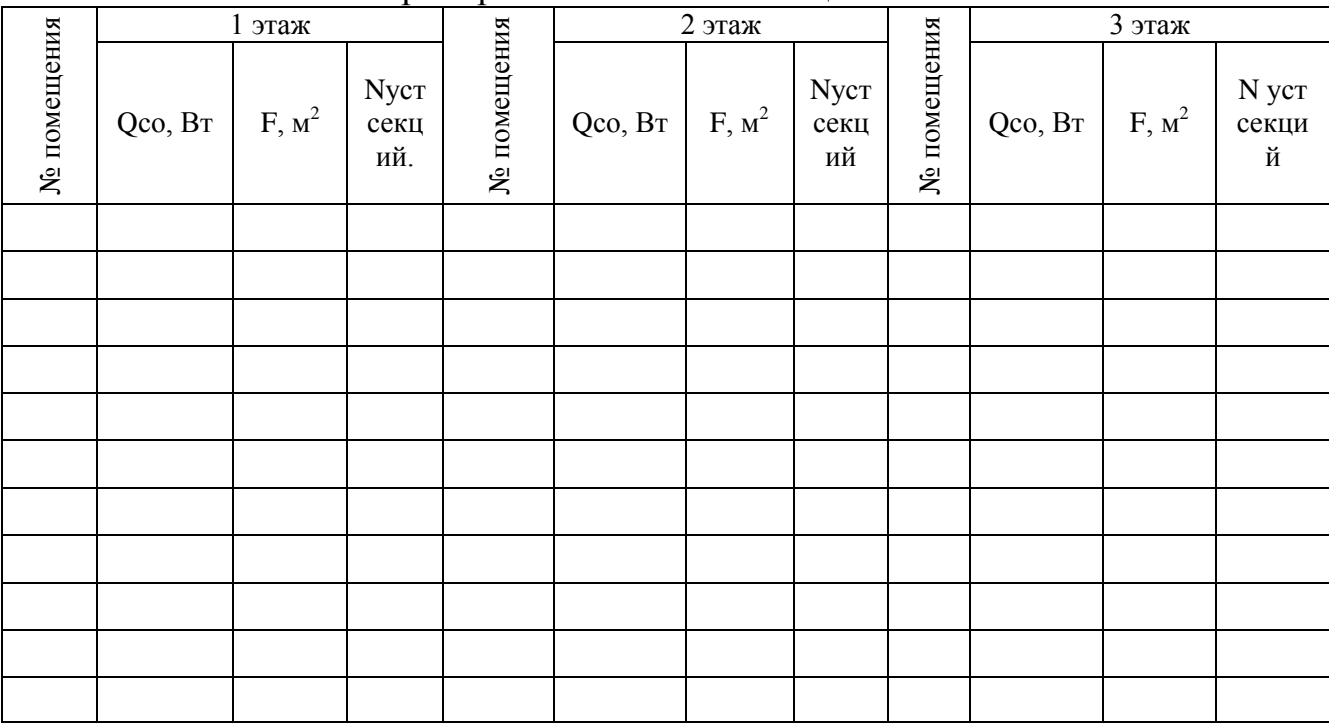

## Таблица № 7 Определение поверхности нагрева отопительных приборов и количества секции

### **6.Гидравличесский расчет системы отопления**

Гидравлический расчет систем водяного отопления состоит в определении диаметров труб, подводящих к каждому отопительному прибору необходимое количество теплоносителя под воздействием расчетного циркуляционного давления при известных тепловых нагрузках участков и длинах этих участков – отрезков труб с постоянными расходами и диаметрами.

Гидравлический расчет систем водяного отопления проводят в следующем порядке:

1. Вычерчиваем принципиальную аксонометрическую схему системы отопления, планы подвала типового этажа. На данную схему наносим тепловые нагрузки на приборах, на стояках и ответвлениях к стоякам, которые пронумеровываем на планах.

2. Определяем расчетные циркуляционные кольца (наиболее удаленное, наиболее близкое и наиболее нагруженное). За главное циркуляционное кольцо системы принимаем наиболее нагруженное.

3. Разбиваем главное циркуляционное кольцо на участки.

4. Определяем расход воды G на каждом участке из расчета тепловой нагрузки на данном участке:

$$
G_{np} = \frac{3.6 \cdot Q_{yu}}{c \cdot (t_z - t_{o6})},\tag{39}
$$

Где,  $Q_{\rm vt}$  – тепловая нагрузка на участке, Вт;

c – удельная массовая теплоемкость воды 4,19 кДж/кг· *C* ;

 $\mathfrak{t}_{\rm r}$  – расчетная температура горячей воды в приборе,  $\mathfrak{t}_{\rm r}$  = 95 °C ;

 $\rm t_{o6}$  — расчетная температура обратной воды в приборе,  $\rm t_{o6}$  =  $70^{\circ}C$  ;

5. После того как мы нашли G на участке, с помощью Приложения 4 находим следующие данные:

R – удельные потери давления на трение Па/м;

d – диаметр трубопровода (диаметр всегда должен увеличиваться или уменьшаться в зависимости от трубопровода подающий или обратный);

V – скорость движения воды в трубопроводе

L – длина расчетного участка;

6. Далее мы с помощью скорости определяем динамическое давление Pg с помощью Приложения 5.

7. Коэффициент местных сопротивлении ∑ζ находим с помощью Приложения 6.

*Примечание - учитываются все элементы на данном участке к примеру: Радиатор двухколонный, тройник на ответвление, или же отвод на 90<sup>0</sup> внезапное сужение.*

8. Определяем сопротивление по длине Rl, произведение удельных потерь давления на трение R на длину расчетного участка l.

9. С помощью коэффициента местных сопротивлении ∑ζ и динамического давления Pg найдем z.

10. После чего мы находим расчетное циркуляционное давление Rl+z, после чего суммируем все давления на участке.

Полученные значения сводим в таблицу гидравлического расчета.

Такой же расчет проводим для самого близкого участка от теплового пункта, и так же суммируем значения Rl+z.

11. Произведем увязку дальнего и ближнего участка системы отопления по формуле:

$$
\frac{\Sigma R \partial \partial a \text{.}}{\Sigma R \partial \lambda} - \frac{\Sigma R \partial \partial \text{.}}{\Sigma R \partial \lambda} \cdot 100\% \le 15\% \tag{40}
$$

*Rддальнег*

Если полученный процент меньше 15%, то гидравличесский расчет выполнен верно, если он оказался больше 15% то следует произвести повторный гидравлический расчет с использованием других диаметров.

Все полученные расчеты (дальнего и ближнего участков) сводятся общую таблицу 8.

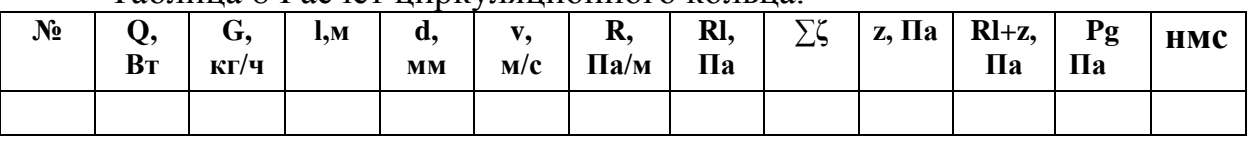

#### Таблица 8 Расчет циркуляционного кольца.

НМС – Наименование местных сопротивлении.

*Примечание: в курсовой работе в таблице гидравлического расчета, вместо нмс написать «Наименование местных сопротивлении»*

# **Подбор и расчет оборудования узла ввода**

Расчет элеваторного узла сводиться к определению его параметров :

-Коэффициент подмешивания ;

-d горловины;

-d сопло элеватора .

По ним подбирается основные размеры и номер элеватора.

1.-Расчетная температуры теплоносителя в тепловой сети  $T_1$  и  $t_0$  принимается 130 -70 °C или 150-70 °C.

2.- Расчетный перепад температуры в системе отопления  $t_2$  и  $t_0$  95 и 70 °C:

3.-расчетный расход воды в системе отопления G, принимается по расходу у воду в тепловой пункт. (кг/ч)

4. Требуемое давление P необходимое для работы элеватора: принимается равным 1,2 Па

5.-Коэффициент подмешивания (инжекции) элеватора:

$$
U = \frac{T_1 - t_2}{t_2 - t_0} \tag{41}
$$

6.-Диаметр горловины элеватора:

$$
d_{\text{top}} = 8.5 \cdot \sqrt{\frac{G_{\text{cuc}}}{\sqrt{P}}}
$$
(42)

7.-По диаметру выбираем номер элеватора.

Конструктивные характеристики (длина, диаметры), масса различных типоразмеров элеваторов 40с10бк приведены в табл. 9:

Таблица №9.Конструктивные характеристики водоструйного элеватора 40с10бк.

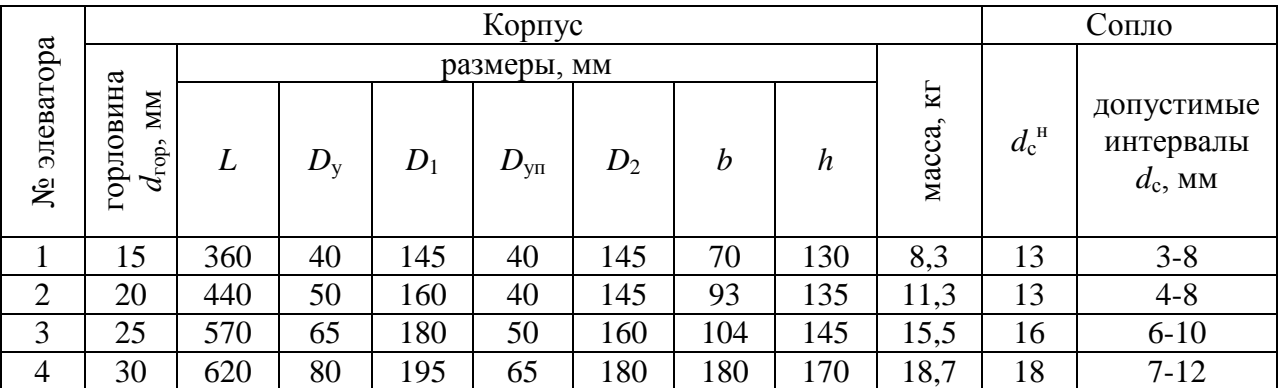

После выбранных размеров, в чертеже необходимо нарисовать данный элеватор используя рисунок 6

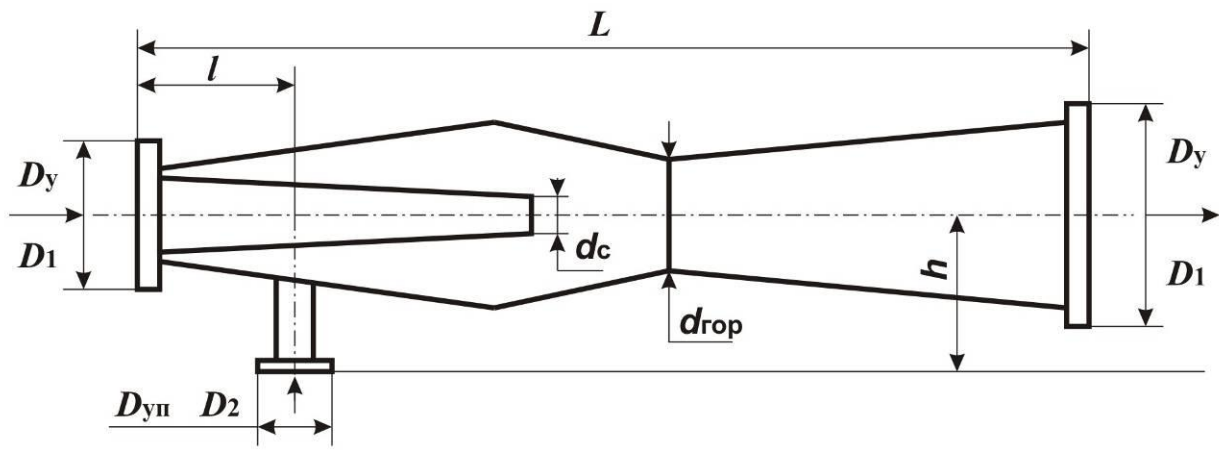

*Рис 6*

8.-Расчетный диаметр сопла элеватора:

$$
d = \frac{d}{1+U} \tag{43}
$$

9.-Давление необходимое для работы элеватора:

 $P_{\rm 3*l*} = 1,4 \cdot P_{\rm n} \cdot (1 + U) \, \Pi a$ (44)

10.-Давление перед элеватором с учетом гидравлических потер:

$$
P_{3n,y} = P_n + [2 \div 3] \Pi a \tag{45}
$$

# **Список использованной литературы**

1.СНиП 41-01-2003. Отопление, вентиляция и кондиционирование. М.: Стройиздат, 2000, 84 с.

2. СНиП 23-01-99. Строительная климатология. М.: Стройиздат, 2000, 84 с.

3. СНиП 2.08.01-89. Жилые здания. М.: Стройиздат, 1990, 85 с.

4. НПБ 110-03 «Перечень зданий, сооружений, помещений и оборудования, подлежащих защите автоматическими установками пожаротушения и автоматической пожарной сигнализацией", М., 2003.

5. СНиП 31-06-2009 «Общественные здания и сооружения» М., 2009,85 с.

6.СНиП 41-01—2003 «Отопление, вентиляция и кондиционирование»- М.: ФГУП ЦНС.- 2004 г.

7. СП 50.13330-2012 «Тепловая защита зданий» М., 2012, 89 с.

8. СП 60.13330-2012 «Отопление, вентиляция и кондиционирование» М., 2012, 84 с.

9. СП 131.13330-2012 «Строительная климатология», Министерство регионального развития РФ М., 2012, 84 с.

10. Свистунов В.М., Пушняков Н.К. Отопление, вентиляция и кондиционирование воздуха объектов агропромышленного комплекса и жилищно-коммунального хозяйства [электронный ресурс]. Санкт-Петербург, 2012, 428с. ISBN 978-5-7325-0941-0.

11. Отопление : учеб. пособие. Ч. 2 / ФГБОУ ВПО "Саратовский ГАУ" ; сост.: А. К. Родин, Е. А. Дудкин. - Саратов : ФГБОУ ВПО "Саратовский ГАУ", 2012. - 100 с.

12. Гидравлический и тепловой расчеты однотрубной системы водяного отопления с нижней разводкой магистральных трубопроводов. [электронный ресурс] Учебно-методическое пособие. Сост.: Бодров В.Н., Бодрова В.Ф. Нижний Новгород: Нижегородский государственный архитектурно-строительный университет, 2012, 61с.

#### *Приложение 1*

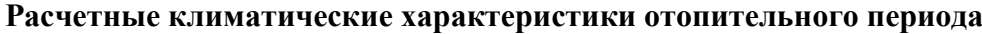

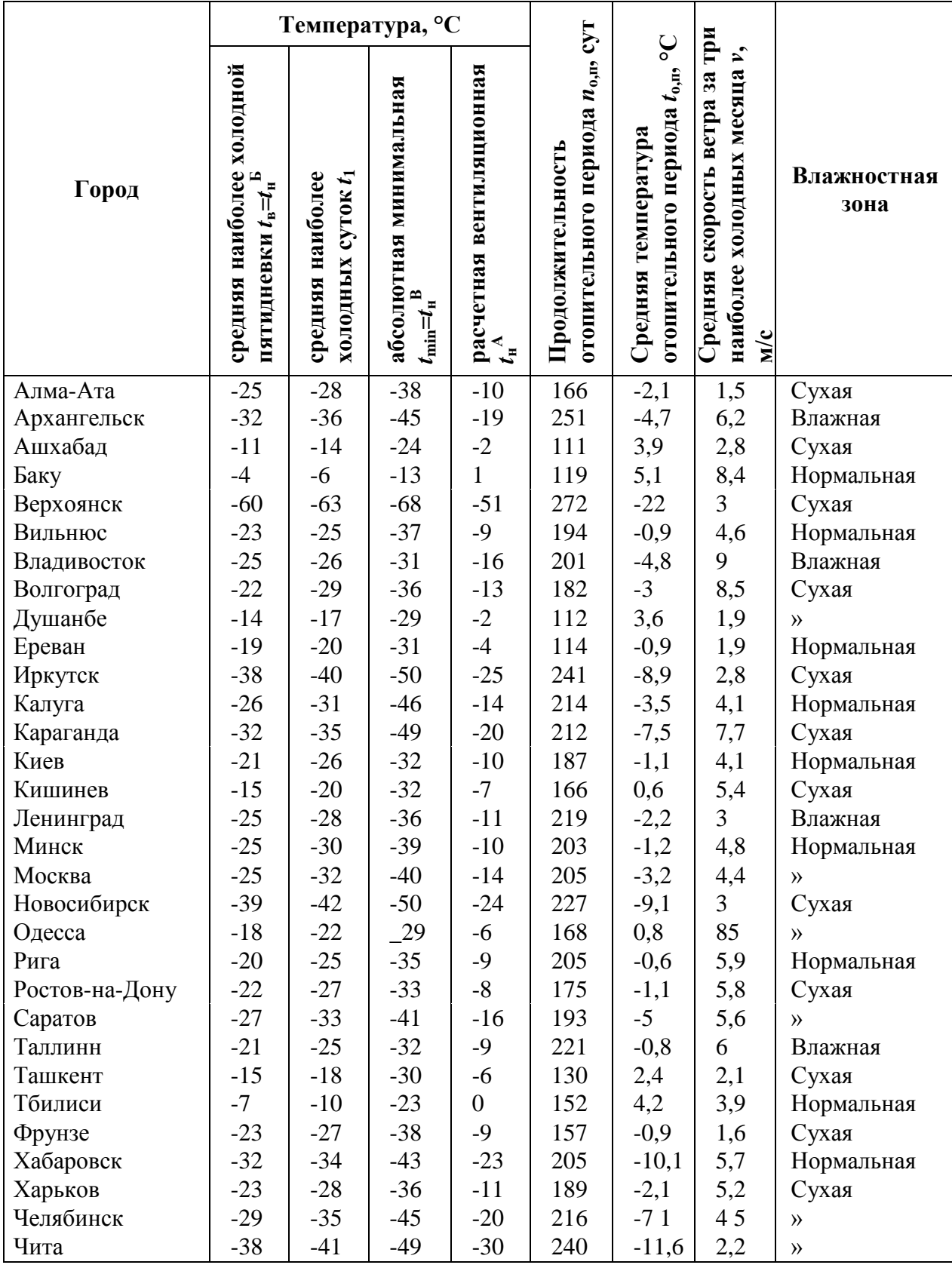

#### Приложение *2*

**Требуемое приведенное сопротивление теплопередаче ограждающих конструкции зданий** 

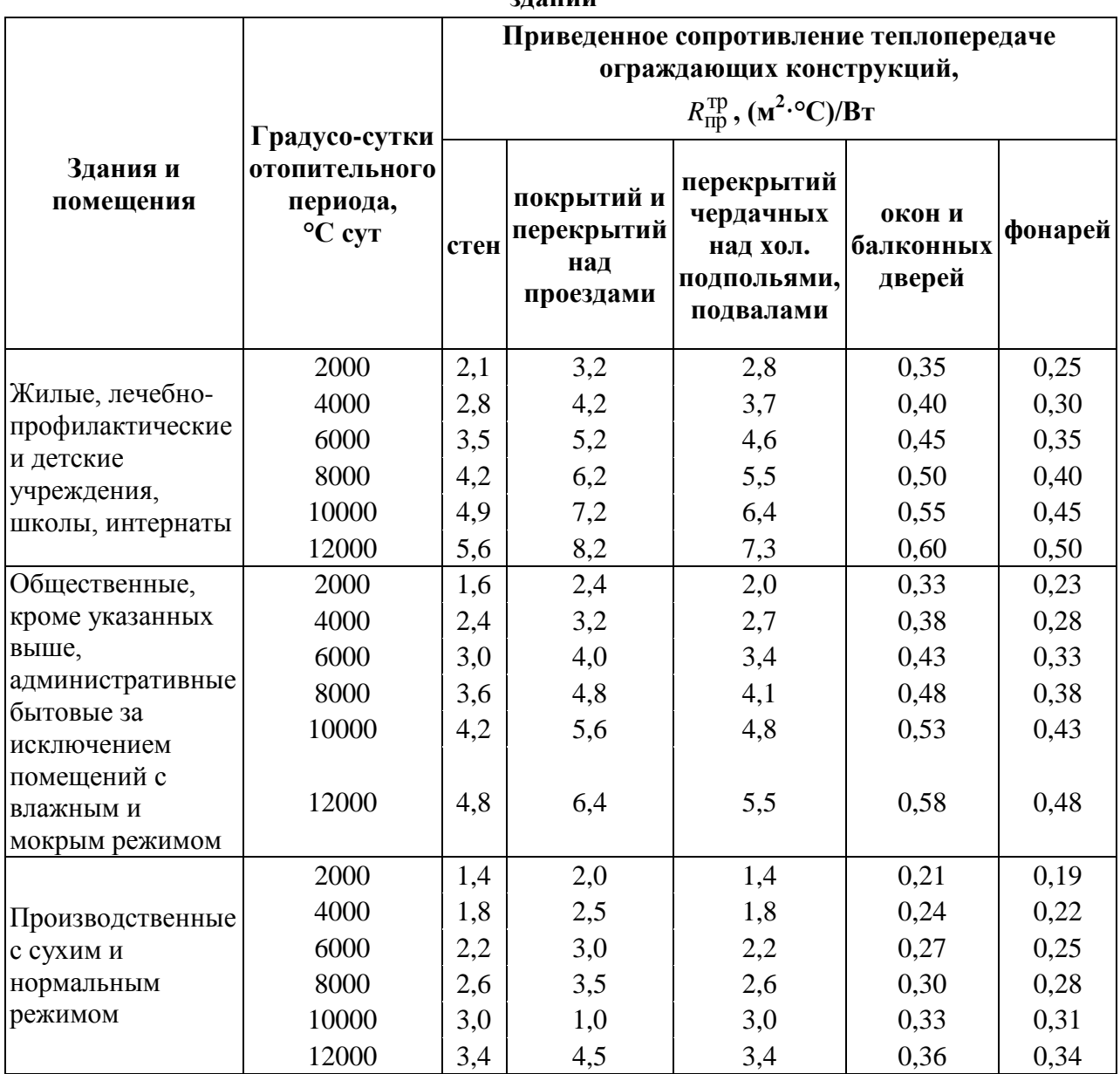

*Приложение 3*

## **Поправочный коэффициент** *n* **на расчетную разность температур** *t***<sup>в</sup> -** *t***<sup>н</sup>**

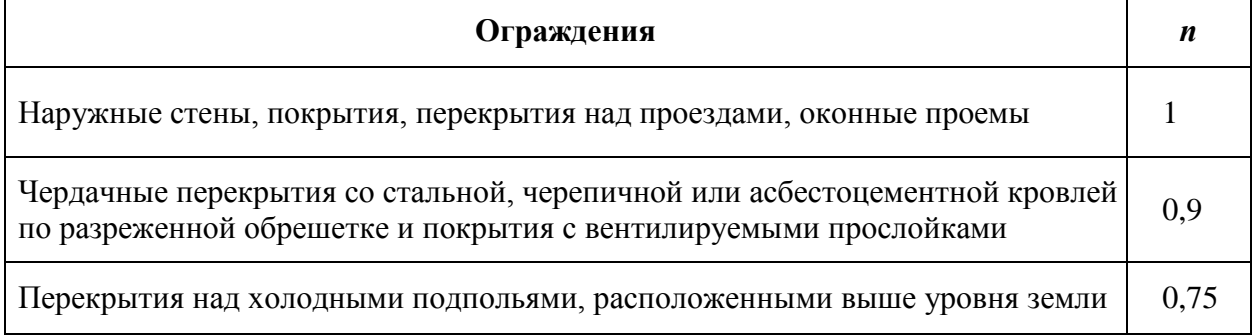

٦

#### **Таблица для гидравлического расчета трубопроводов водяного отопления при**  *t***г=95°C,** *t***о=70°C и** *k***=0,2 мм**

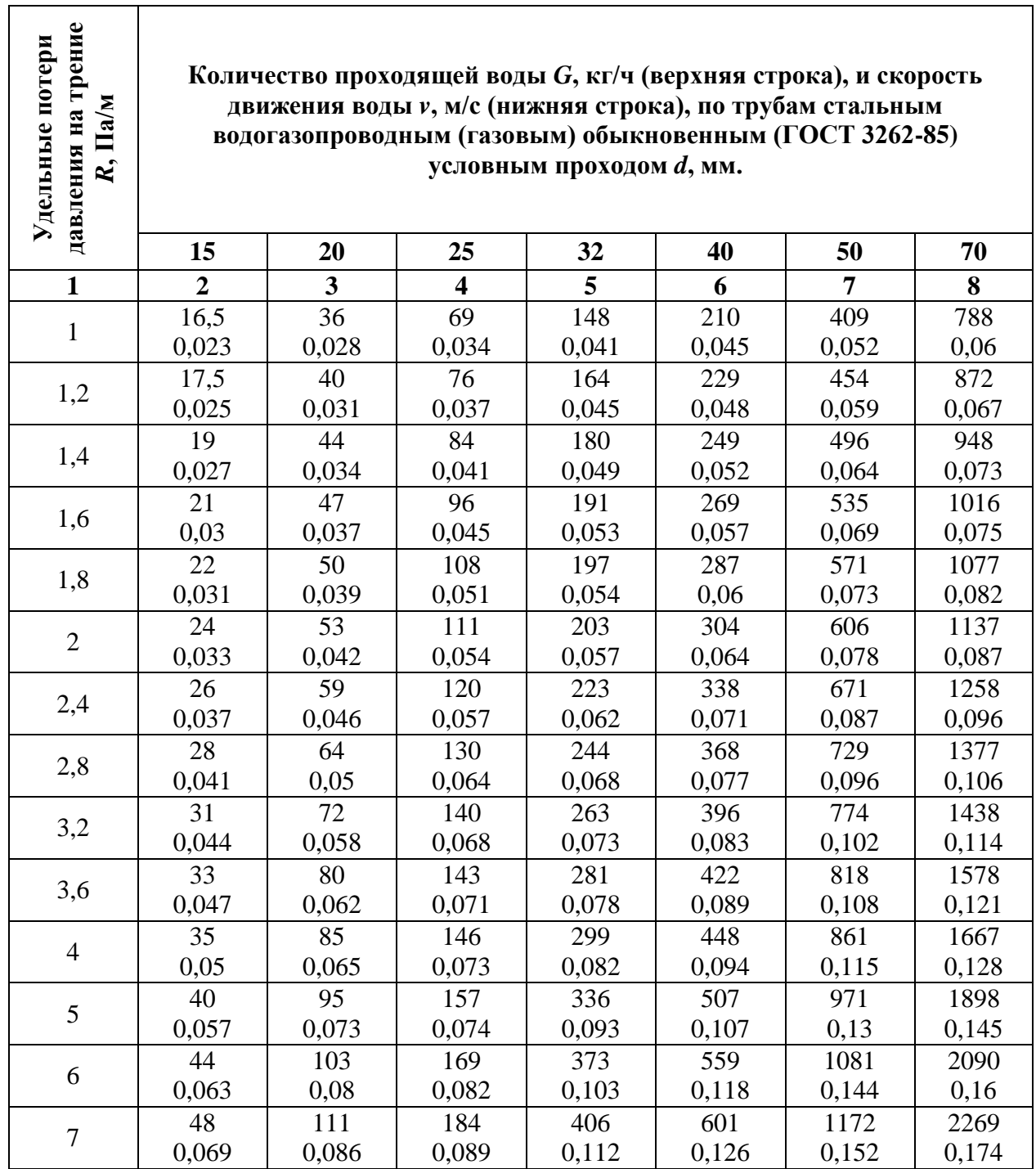

*Продолжение приложения 4*

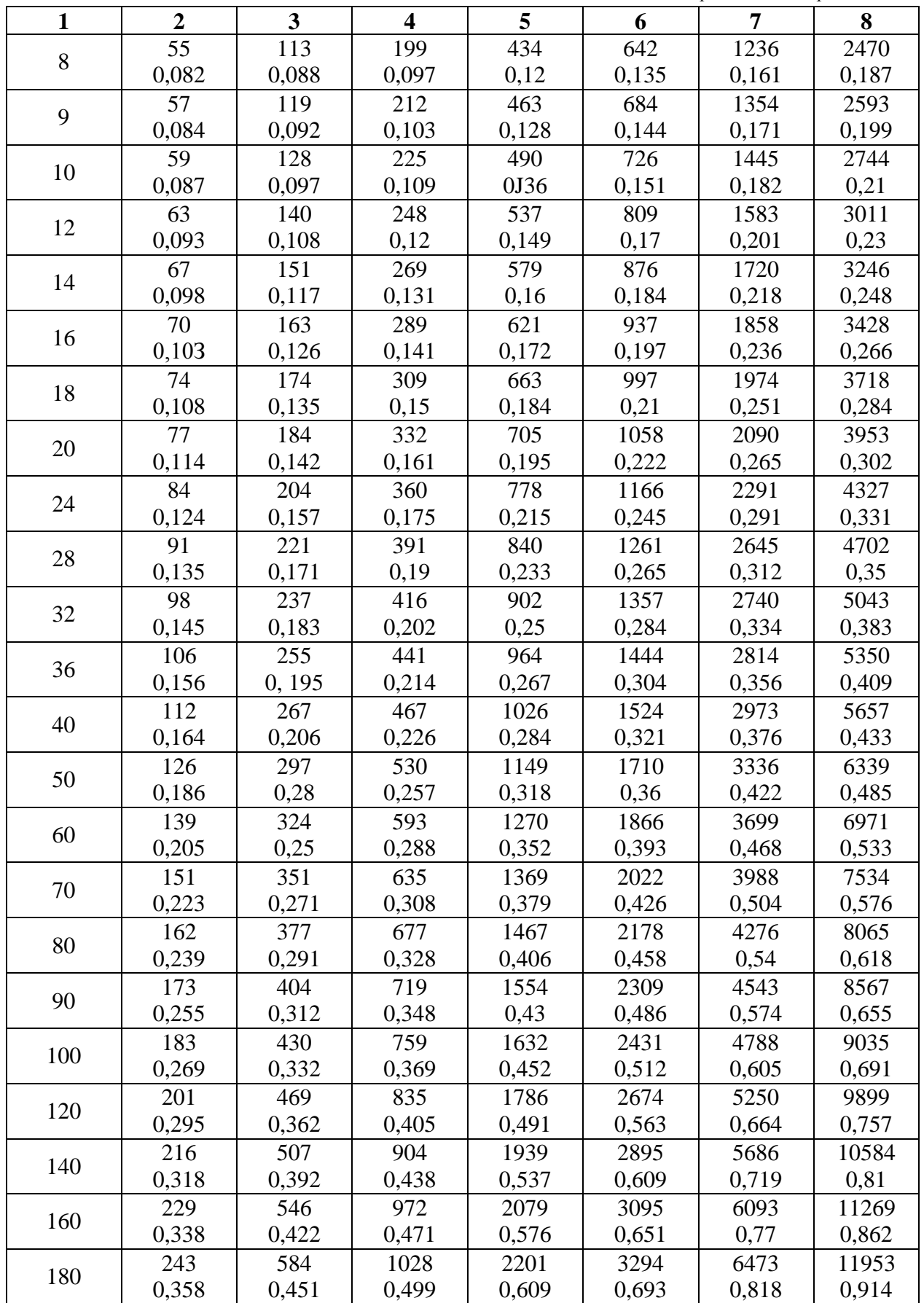

#### *Приложение 5*

**Значения динамического давления** *P***<sup>a</sup> для расчета потерь давления в местных сопротивлениях трубопроводов систем водяного отопления**

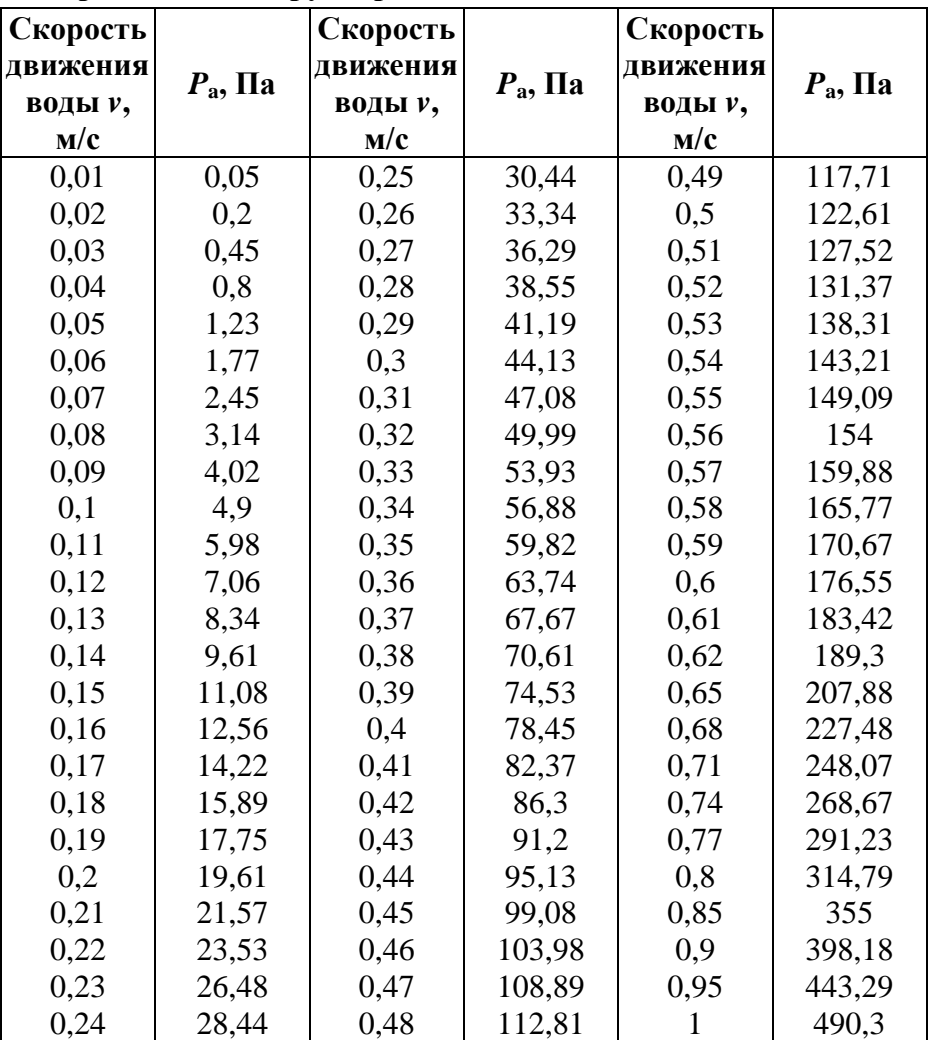

#### *Приложение 6*

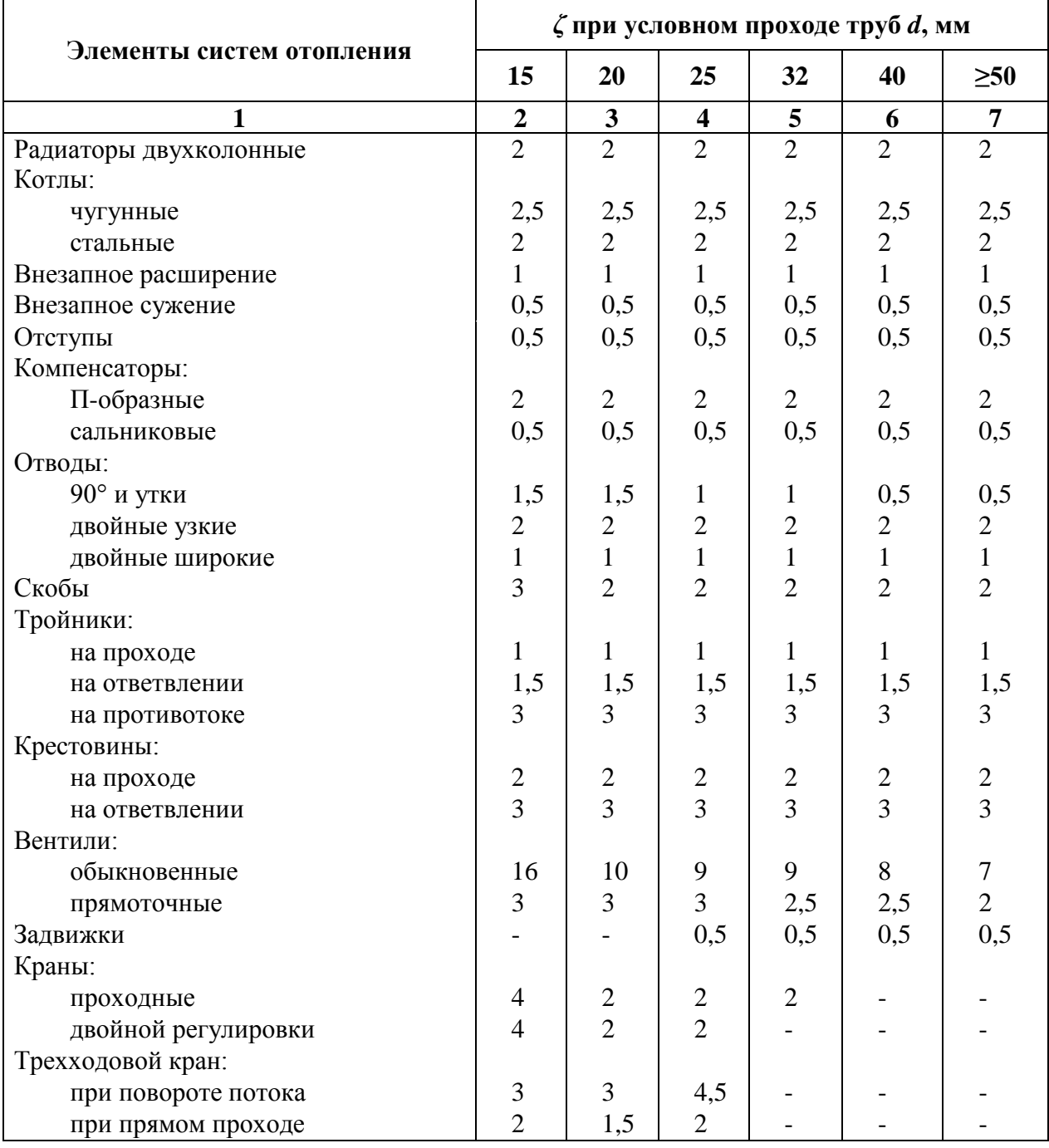

#### **Коэффициенты местных сопротивлений** *ζ* **для различных элементов систем отопления (приближенные значения)**